## **Series GBM**

रोल नं. Roll No. परीक्षार्थी कोड को उत्तर-पस्तिका के मख-पष्ठ पर अवश्य लिखें ।

Code No

**PORTA** 

hsenortal cor 9C 1-4

Candidates must write the Code on the title page of the answer-book.

- कृपया जाँच कर लें कि इस प्रश्न-पत्र में मुद्रित पृष्ठ 7 हैं।
- प्रश्न-पत्र में दाहिने हाथ की ओर दिए गए कोड नम्बर को छात्र उत्तर-पस्तिका के मख-पष्ठ पर लिखें ।
- कपया जाँच कर लें कि इस प्रश्न-पत्र में 27 प्रश्न हैं।
- कुपया प्रश्न का उत्तर लिखना शुरू करने से पहले, प्रश्न का क्रमांक अवश्य लिखें।
- इस प्रश्न-पत्र को पढने के लिए 15 मिनट का समय दिया गया है। प्रश्न-पत्र का वितरण पूर्वाह्न में  $10.15$  बजे किया जाएगा ।  $10.15$  बजे से  $10.30$  बजे तक छात्र केवल प्रश्न-पत्र को पढेंगे और इस अवधि के दौरान वे उत्तर-पुस्तिका पर कोई उत्तर नहीं लिखेंगे ।
- Please check that this question paper contains 7 printed pages.  $\bullet$
- Code number given on the right hand side of the question paper should be  $\bullet$ written on the title page of the answer-book by the candidate.
- Please check that this question paper contains 27 questions.
- Please write down the Serial Number of the question before  $\bullet$ attempting it.
- 15 minute time has been allotted to read this question paper. The question paper will be distributed at 10.15 a.m. From 10.15 a.m. to 10.30 a.m., the students will read the question paper only and will not write any answer on the answer-book during this period.

# आरेखीय निरूपण (ग्राफ़िक डिज़ाइन)

## **GRAPHIC DESIGN**

निर्धारित समय · 3घण्टे

Time allowed: 3 hours

अधिकतम् अंक  $\cdot$  70

Maximum Marks: 70

P.T.O Courtesy : CBSE

33 Downloaded From : http://cbseportal.com/ Downloaded From : http://cbseportal.com/ मामान्य निर्देश :

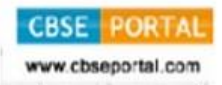

- इस प्रश्न-पत्र में दो खण्ड हैं. क और ख।  $(i)$
- खण्ड क पाठ्य-पुस्तक पर आधारित सिद्धान्त भाग है । इस खण्ड में 17 प्रश्न हैं (जिनमें से  $(ii)$ विद्यार्थियों को 13 करने हैं) जिनका भारांक 40 अंक है ।
- प्रश्न संख्या 1 6 तक प्रत्येक 1 अंक के हैं. जिनमें से विद्यार्थियों को किन्हीं 5 प्रश्नों के  $(iii)$ उत्तर देने हैं ।
- प्रश्न संख्या 7 11 तक प्रत्येक 3 अंक के हैं. जिनमें से विद्यार्थियों को किन्हीं 4 प्रश्नों के  $(iv)$ उत्तर देने हैं ।
- प्रश्न संख्या 12 15 तक प्रत्येक 5 अंक के हैं, जिनमें से विद्यार्थियों को किन्हीं 3 प्रश्नों के  $(v)$ उत्तर देने आवश्यक हैं ।
- प्रश्न संख्या 16 और 17 प्रत्येक 8 अंक के हैं. जिनमें से विद्यार्थियों को किसी 1 प्रश्न का  $(vii)$ उत्तर देना है ।
- खण्ड ख अनुप्रयोग पर आधारित है । इस खण्ड में 10 प्रश्न हैं (जिनमें से विद्यार्थियों को 7  $(vii)$ करने हैं) । **खण्ड ख** का भारांक 30 अंक है ।
- प्रश्न संख्या 18 22 तक प्रत्येक 3 अंक के हैं, जिनमें से विद्यार्थियों को किन्हीं 4 प्रश्नों के  $(viii)$ उत्तर देने हैं ।
- प्रश्न संख्या 23 25 तक प्रत्येक 5 अंक के हैं. जिनमें से विद्यार्थियों को किन्हीं 2 प्रश्नों के  $(ix)$ उत्तर देने हैं ।
- प्रश्न संख्या 26 और 27 प्रत्येक 8 अंक के हैं. जिनमें से विद्यार्थियों को किसी 1 प्रश्न का  $(x)$ उत्तर देना है ।
- प्रत्येक खण्ड अनिवार्य है ।  $(x_i)$
- ऊपर दिए गए निर्देशों के अनुसार, विद्यार्थियों को कुल 20 प्रश्नों के उत्तर देने हैं ।  $(xii)$

#### **General Instructions:**

- $(i)$ The question paper is divided into two sections A and B.
- $(ii)$ **Section A** is theory part, based on the textbook which has 17 questions (out of which students have to attempt 13 questions) having a weightage of  $40$  marks.
- $(iii)$ Questions no.  $1 - 6$  are of 1 mark each, out of which students will have to attempt any 5 questions.
- Questions no.  $7 11$  are of 3 marks each, out of which students will have  $(iv)$ to attempt any 4 questions.
- Questions no.  $12 15$  are of 5 marks each, out of which students are  $(v)$ required to answer any 3 questions.

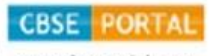

- Questions no. 16 and 17 are of 8 marks each, out of which students will  $(vii)$ have to attempt any 1 question.
- **Section B** is Application Based. There are 10 questions in this section  $(vii)$ (out of which students have to attempt  $7$  questions). Section  $B$  has a weightage of 30 marks.
- Questions no.  $18 22$  are of 3 marks each, out of which students will have  $(viii)$ to attempt any 4 questions.
- $(ix)$ Questions no.  $23 - 25$  are of 5 marks each, out of which students will have to attempt any 2 questions.
- Questions no. 26 and 27 are of 8 marks each, out of which students will  $(x)$ have to attempt any 1 question.
- Each section is compulsory.  $(xi)$
- As per the instructions given above, students will have to attempt  $(xii)$ 20 questions in all.

### खण्ड क **SECTION A**

किन्हीं **पाँच** प्रश्नों के उत्तर लगभग 20 से 25 शब्दों (प्रत्येक) में दीजिए । नोट $\cdot$  $1 \times 5 = 5$ Note: Answer any five questions in about 20 to 25 words each.

- अपने शब्दों में ग्राफ़िक डिज़ाइन को परिभाषित कीजिए । 1. Define Graphic Design in your own words.
- टाइपोग्राफ़ी शब्द से आप क्या समझते हैं ?  $2.$ What do you understand by 'Typography'?
- काग़ज़ पर मद्रण के लिए इस्तेमाल होने वाले रंगों के नाम बताइए। 3. Name the colours used for printing on paper.
- 'पिक्सल' को परिभाषित कीजिए ।  $\overline{4}$ . Define 'pixels.
- 'ओ.ओ.एच.' मीडिया का क्या अर्थ है ? 5. What is the meaning of OOH media?
- इंटरऐक्शन डिज़ाइन क्या होता है ? 6. What is Interaction Design?

33 Downloaded From : http://cbseportal.com/

Courtesy : **CBSE** 

**CBSE PORTAL** 

Downloaded From : http://cbseportal.com/

- निम्नलिखित में से किन्हीं **चार** प्रश्नों के उत्तर दीजिए. जो 50 शब्दों (प्रत्येक) सु आयुक नोट  $\cdot$ न हो ।  $3 \times 4 = 12$
- Answer any four of the following questions, in not more than 50 words Note: each.
- रचना में (कम्पोज़िशन) जगह, फॉर्म (आकृति) एवं संरचना के संबंधों की व्याख्या कीजिए । 7. Explain the relationship between space, form and structure in a composition.
- एक किशोर लड़की के कमरे का डिज़ाइन करते समय आप किन रंगों का प्रयोग करेंगे और 8. क्यों ? Which colours would you use while designing a room for a teenaged girl and why?
- एक डिज़ाइनर की सामाजिक ज़िम्मेदारी पर प्रकाश डालिए । 9. Throw some light on the social responsibility of a designer.
- यदि आप किसी ऐसे देश में जाते हैं जहाँ की भाषा आप नहीं जानते. इस स्थिति में ग्राफिक 10. डिज़ाइन आपकी किस प्रकार मदद कर सकता है ? अपने उत्तर की पृष्टि दो उदाहरण देकर कीजिए ।

How would graphic design help you if you go to a country where the language is not understood by you? Illustrate two examples to support your answer.

- एक पत्रिका के माध्यम से विज्ञापन देने के लाभ और हानियाँ लिखिए । 11. Write the advantages and disadvantages of a magazine as a medium for advertising.
- निम्नलिखित में से किन्हीं **तीन** प्रश्नों के उत्तर दीजिए. जो 75 शब्दों (प्रत्येक) से अधिक न नोट $\cdot$ हो ।  $5 \times 3 = 15$
- **Note:** Answer any **three** of the following questions, in not more than 75 words each.
- डिज़ाइन की प्रक्रिया की एक व्यापक रूपरेखा दीजिए । 12. Give a broad outline of the design process.
- टाइपोग्राफ़ी के संदर्भ में ऑरफन (orphan), नदी (river), बुलबुला (bubble) एवं विडो 13. (widow) के बारे में समझाइए । Explain orphan, river, bubble and widow in the context of typography.

33 Downloaded From : http://cbseportal.com/

- लेआउट में ग्रिड के उपयोग के क्या-क्या लाभ हैं ? 14. What are the advantages of using a grid for a layout?
- एक गतिशील (डायनेमिक) वेबसाइट की विशेषताओं पर चर्चा कीजिए ।  $15.$ Discuss the characteristics of a dynamic website.

निम्नलिखित में से किसी **एक** प्रश्न का उत्तर लगभग 150 – 200 शब्दों में दीजिए । नोट :  $8 \times 1 = 8$ 

**Note:** Answer any **one** of the following questions in about  $150 - 200$  words.

- सभी रंग योजनाओं को विस्तार में आरेख सहित समझाइए । 16. Explain all colour schemes in detail with diagram.
- इलेक्टॉनिक मीडिया पर एक निबंध लिखिए और इसके लाभ एवं हानियों पर चर्चा कीजिए ।  $17.$ Write an essay on electronic media and discuss its advantages and disadvantages.

#### खण्ड ख

#### **SECTION B**

नोट : निम्नलिखित में से किन्हीं चार प्रश्नों के उत्तर दीजिए ।  $3 \times 4 = 12$ **Note:** Answer any **four** of the following questions.

 $4'' \times 4''$  के अलग-अलग फ्रेम में दो प्राचीन परंपरागत प्रतीकों का निर्माण कीजिए जिनके द्वारा 18. किसी समुदाय/धर्म/या जगह की एक अद्वितीय पहचान स्थापित हुई है । अपने बनाए हुए प्रतीकों का 20-30 शब्दों में वर्णन कीजिए ।

Make two ancient traditional symbols which have established a unique identity for a community/religion/or place in a separate frame each of  $4'' \times 4''$  and describe each in 20-30 words.

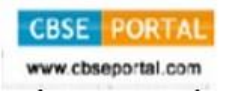

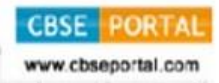

- रंग मिश्रण की सब्टैक्टिव प्रक्रिया को दिखाने के लिए एक आरेख बनाइए । 19. Make a diagram to show the subtractive process of colour mixing.
- "संस्कृत" शब्द को देवनागरी लिपि में लिखिए एवं उसकी शरीर-रचना को दर्शाइए । 20. Write the word "Sanskrit" in Devnagari script and mark its anatomy.
- निम्नलिखित अक्षरों में से किन्हीं दो का उपयोग कर एक मोनोग्राम की रचना कीजिए 21. ए, आर, एस, डी (A, R, S, D). Create a monogram using any two of the following alphabets  $-A$ , R, S, D.
- 2-डी या 3-डी वस्तु बनाने के लिए किसी भी रोमन अक्षर का प्रयोग कीजिए । अक्षर का रूप 22. चुनी गई वस्तु के समान होना चाहिए। Use any Roman alphabet to make a 2D or 3D object. The alphabet should clearly resemble the object.

- यातायात के नियमों के पालन हेतू, लोगों को प्रोत्साहित करने के लिए 5" × 7" के फ्रेम में एक 23. पोस्टर बनाइए । Make a poster to encourage people to follow the traffic rules in a frame of  $5'' \times 7''$ .
- "बाल श्रम रोकने" के विचार को व्यक्त करने के लिए 10 cm × 10 cm के फ्रेम में एक 24. प्रतीक बनाइए । Create a symbol to convey the idea of "Stop Child Labour" in a frame of  $10 \text{ cm} \times 10 \text{ cm}$ .
- "योगा और चिंतन" नामक पुस्तक का कवर पेज डिज़ाइन कीजिए । 25. Design a book cover of a book titled "Yoga and Meditation".

Downloaded From : http://cbseportal.com/ नोट: निम्नलिखित में से किसी एक प्रश्न का उत्तर दीजिए ।

**Note:** Answer any **one** of the following questions.

- $5'' \times 7''$  के फ्रेम में "रंगों की दुनिया" शीर्षक पर एक पोस्टर की रचना कीजिए । 26. Design a poster on the topic "The World of Colours" in the frame of  $5'' \times 7''$ .
- $10 \text{ cm} \times 10 \text{ cm}$  के फ्रेम में "आयकर विभाग" के लिए एक प्रतीक चिह्न (लोगो) की रचना 27. कीजिए ।

Design a logo for the "Income Tax Department" in a frame of  $10 \text{ cm} \times 10 \text{ cm}$ .